# **Building Cybersecurity Habits**

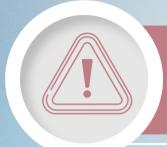

#### REPORT CYBER INCIDENTS

Go with your gut. You know your work better than anyone. If something seems unusual or suspicious, don't ignore it.

Report suspicious emails even if you're not 100% sure they're fake.

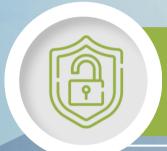

## **USE SECURE PASSWORDS**

It only takes 2 seconds to crack an eleven-character password that uses only numbers.

Check if your email address has been involved in any data breaches at <a href="https://haveibeenpwned.com">haveibeenpwned.com</a>.

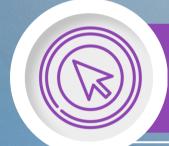

#### **CLICK WITH CAUTION**

A cyber attack occurs every 39 seconds!

Look for <u>signs of phishing</u> in emails or ask a friend or colleague to confirm if it's real.

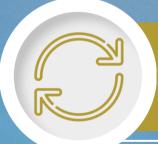

### **APPLY UPDATES**

Applying updates is the most important step you can take to keep your devices safe.

Set up your devices for <u>automatic updates</u> to boost security.

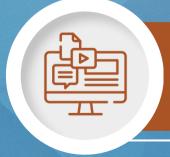

#### **KNOW YOUR RISK**

Yale classifies data based on risk - high, moderate, and low - and has approved services for each risk level.

Lock your computer screens when you leave your workspace.

Yale information security

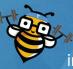

cybersecurity.yale.edu information.security@yale.edu